# **como cancelar uma aposta no pixbet**

- 1. como cancelar uma aposta no pixbet
- 2. como cancelar uma aposta no pixbet :jogo casino betano
- 3. como cancelar uma aposta no pixbet :pagbet com baixar

### **como cancelar uma aposta no pixbet**

#### Resumo:

**como cancelar uma aposta no pixbet : Inscreva-se em mka.arq.br e descubra o tesouro das apostas! Ganhe um bônus especial e inicie sua busca pela fortuna!**  contente:

Iniciei minha jornada nas apuestas esportivas com uma opção popular: o mercado 1X2, que permite prever o resultado final em como cancelar uma aposta no pixbet um jogo dado. Nesse contexto, há três opções: vitória do time de casa (1), empate (x), ou vitória do time visitante (2). Ao realizar minha pesquisa, encontrei uma ampla variedade de esportes disponíveis e uma perfeita união entre essa aposta e a opção de "primeiro gol", permitindo apostar em como cancelar uma aposta no pixbet um determinado time para marcar o primeiro gol da partida. Criando uma Conta na Pixbet

Colocando Minha Aposta 1X2 + Primeiro Gol

Explore dicas, informações de vencedores recorrentes e mais falando de apostas esportivas na Pixbet para se educar e aumentar suas chances no universo de apostas online. Disponibilize estas informações em como cancelar uma aposta no pixbet seu site para enriquecer suas publicações e ajudar o público atento a este assunto.

Os códigos de status para redirecionamento mais comuns são: HTTP Status CódigoH TCP ão Temporário/Permanente 301 htpt /1.0 Permanente302 Hu tPS - 1. 0Temporal 293 temporary 307 OTTTL e 1.1 Lei ade direcionamenthATPN temporário com SEO explicados. dutor conductor : academia Veja se os seguintes passos irão corrigir o seu problema! 1 erifique as configurações do como cancelar uma aposta no pixbet navegador, Certifique–... 4 Entre em como cancelar uma aposta no pixbet contato c no

site que você está tentando visitar; Re encaminhamentos indesejado "o que posso fazer?

omo corrigi-lo. - Ajuda do Google n support,google : cromos thread ;) Adorei o seu muito.!

## **como cancelar uma aposta no pixbet :jogo casino betano**

## **como cancelar uma aposta no pixbet**

#### **como cancelar uma aposta no pixbet**

Pixbet é uma plataforma de apostas que oferece a como cancelar uma aposta no pixbet retirada mais rápida no mundo. Com apostas em como cancelar uma aposta no pixbet várias modalidades, você pode registrar-se e aproveitar um bónus especial. Neste artigo, vamos mostrar-lhe como ganhar 12 reais no Pixbet.

### **Passos para Conseguir o Bónus de 12 Reais no Pixbet**

Para participar no bolão Pixbet e ter a oportunidade de obter 12 reais, siga estes passos:

- 1. Acesse o site ou aplicativo do Pixbet;
- 2. Clique em como cancelar uma aposta no pixbet "Promoções" no canto superior esquerdo da tela;
- 3. Clique na oferta "Bolão Pixbet";
- 4. Siga as regras da promoção:
	- Aproveite a oferta de bonificações máximas gerando um código promocional Pixbet até Março de 2024;
	- Siga as regras adicionais. Apenas a chave Pix via CPF é válida.
- 5. Para sacar os ganhos, é necessário cumprir um rollover de 10x o valor do bónus a partir de apostas múltiplas (com pelo menos 3 seleções) e uma odd total de no mínimo 4.80 ou 1.60 por seleção. O mínimo que pode sacar são 10 reais.
- 6. Acesse a secção "Meus Prêmios" no site para desembolsar o bónus.

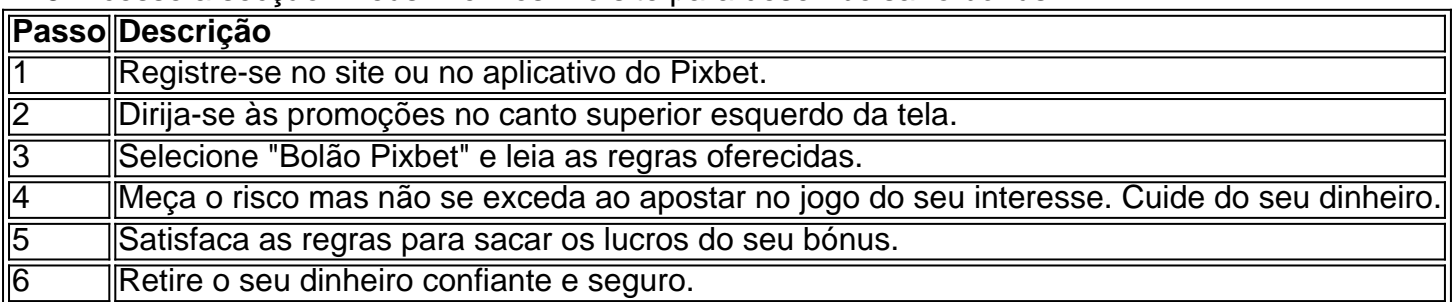

### **Nota Importante sobre Oferta de Apostas**

As promoções dos sites de aposta on-line costumam incluir inúmeras regras e condicionantes que ao princípio não são lidas, caindo em como cancelar uma aposta no pixbet seguida em como cancelar uma aposta no pixbet esquecimento num segundo plano. Antes de participar neste tipo de promoções leia detalhadamente e preste nota a cada o que lhe é pedido por parte do site. Uma boa recomencação é **se manterem sempre o bom senso** mesmo com dinheiro e não perca o controlo.

"Faça apostas com sabedoria para não se re

1

Desta forma, basta voc clicar em como cancelar uma aposta no pixbet "Registro" a seguir. \n

1

gazetaesportiva : apostas : pixbet : cassino

# **como cancelar uma aposta no pixbet :pagbet com baixar**

#### 24/05/2024 10h41 Atualizado 24/05/2024

Na etapa da Itália da Copa do Mundo de águas abertas, a brasileira Ana Marcela Cunha conquistou a medalha de ouro na prova de 10km, na manhã desta sexta-feira. De quebra, a brasileira Viviane Jungblut chegou na segunda colocação, assegurando a medalha de prata. A alemã Leonie Beck, campeã mundial de 2024, ficou com o bronze e completou o pódio. Ana Marcela terminou a prova com o tempo de 2h02min00s, enquanto Viviane fez 2h02m02s2, praticamente colada com Leonie Beck, a terceira colocaada. Campeã mundial de 2024 e medalha de ouro nas Olimpíadas do Rio de Janeiro em como cancelar uma aposta no pixbet 2024, a holandesa Sharon Van Rouwendaal terminou a etapa na quarta posição.

Viviane Jungblut, que já garantiu vaga nas Olimpíadas de Paris, assim como Ana Marcela, é natural do Rio Grande do Sul, e teve o apoio do COB (Comitê Olímpico Brasileiro) para fazer como cancelar uma aposta no pixbet preparação para as competições no CT do Time Brasil.

A Copa do Mundo de águas abertas tem cinco etapas. A primeira prova foi realizada no Egito, no último mês de abril e Leonie Beck foi a vencedora, com Ana Marcela em como cancelar uma aposta no pixbet quinto lugar. As três etapas restantes serão realizadas depois das Olimpíadas de Paris.

Cordocine une oficina e conversa com cineastas convidados

Crimes eram cometidos pela mulher junto com o marido que já está preso; crianças eram ameaçadas para não revelar os abusos aos pais

'Todos os iranianos que tiveram que partir devido a este regime totalitário têm uma mala perto de si', diz ele

Crime aconteceu na noite de quinta-feira; rapaz confessou o crime na delegacia

Soldado reformado da Polícia Militar foi denunciado por integrar uma suposta organização criminosa; defesa não se manifestou

Brasileiras conquistam ouro e prata na prova de 10km

Economista desenvolveu cálculo a partir de impactos e ações relativas a furacão Katrina, enxurrada na Região Serrana, Brumadinho e Covid-19

Tocadores já não são fabricados pela Apple desde 2024, e se tornaram artigo de luxo com pegada retrô

Dirigido por André Hayato Saito, 'Amarela' disputa a Palma de Ouro na como cancelar uma aposta no pixbet categoria

Author: mka.arq.br

Subject: como cancelar uma aposta no pixbet

Keywords: como cancelar uma aposta no pixbet

Update: 2024/7/5 7:23:16